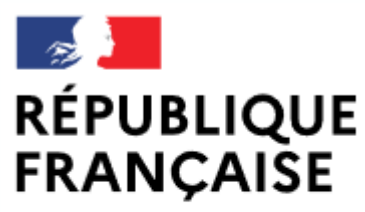

Liberté Égalité Fraternité

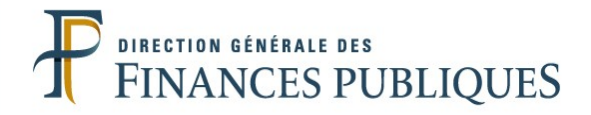

## Pas à pas SIRHIUS

## **Espace agent**

## DÉPOSER UNE DEMANDE DE JOURS DE **TÉLÉTRAVAIL EXCEPTIONNELS**

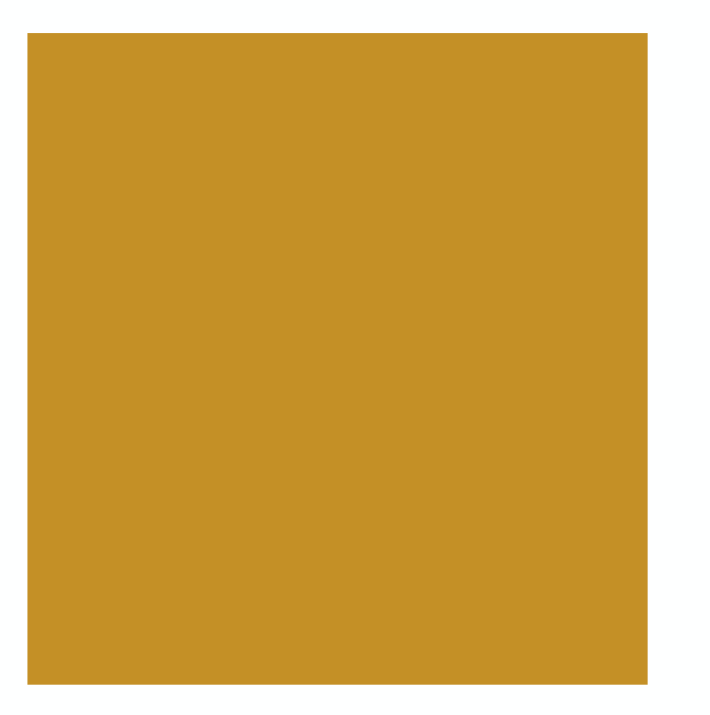

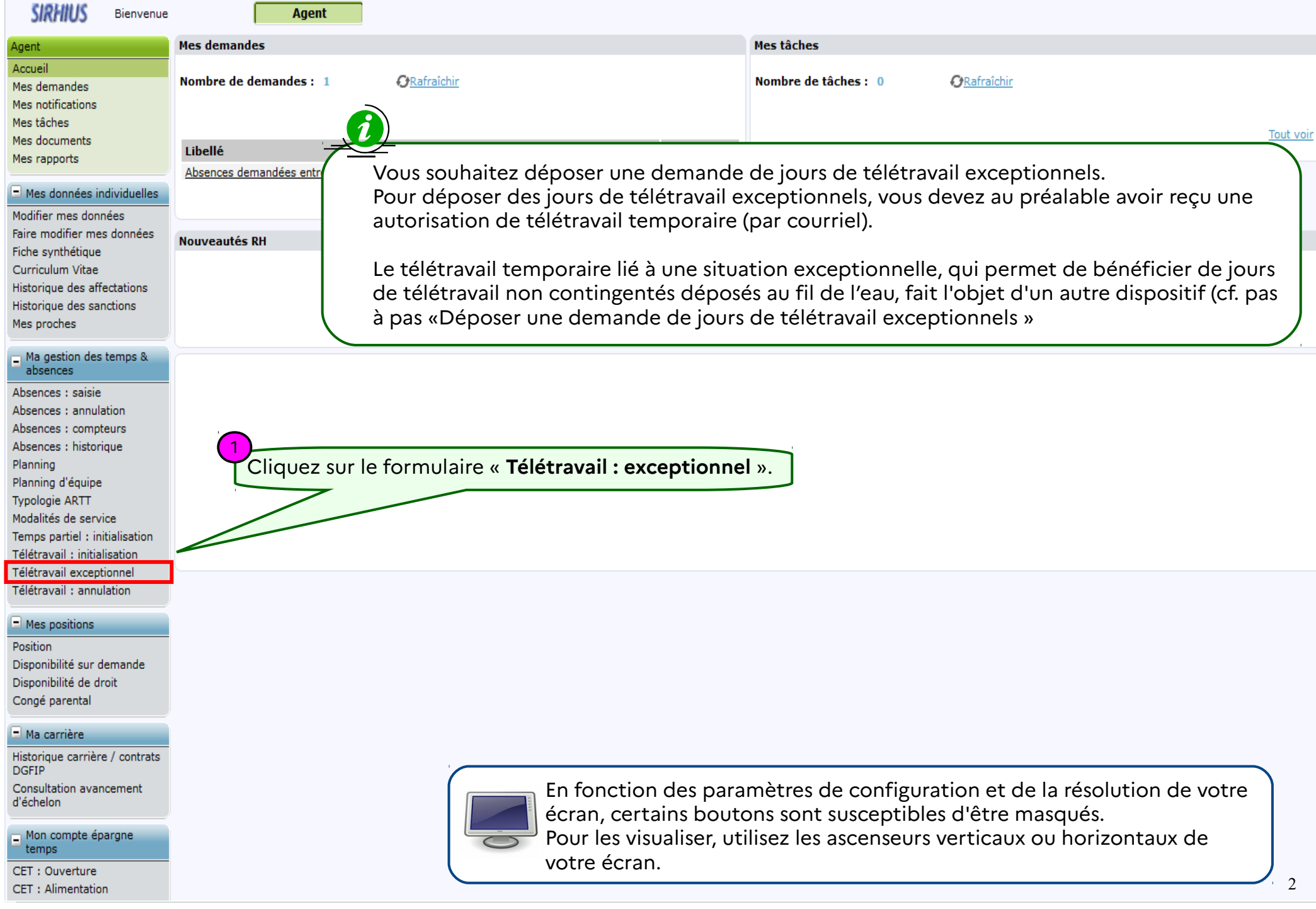

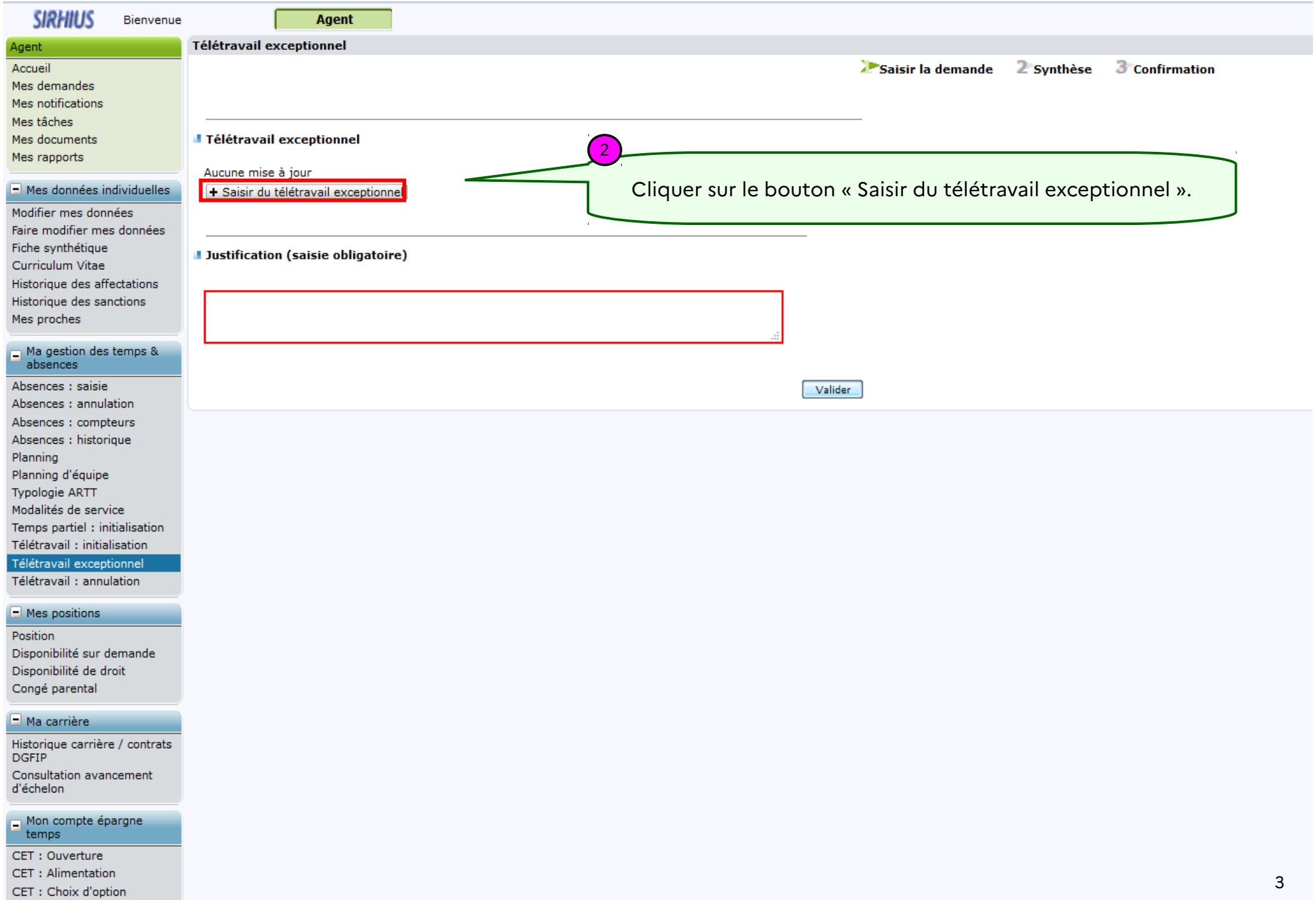

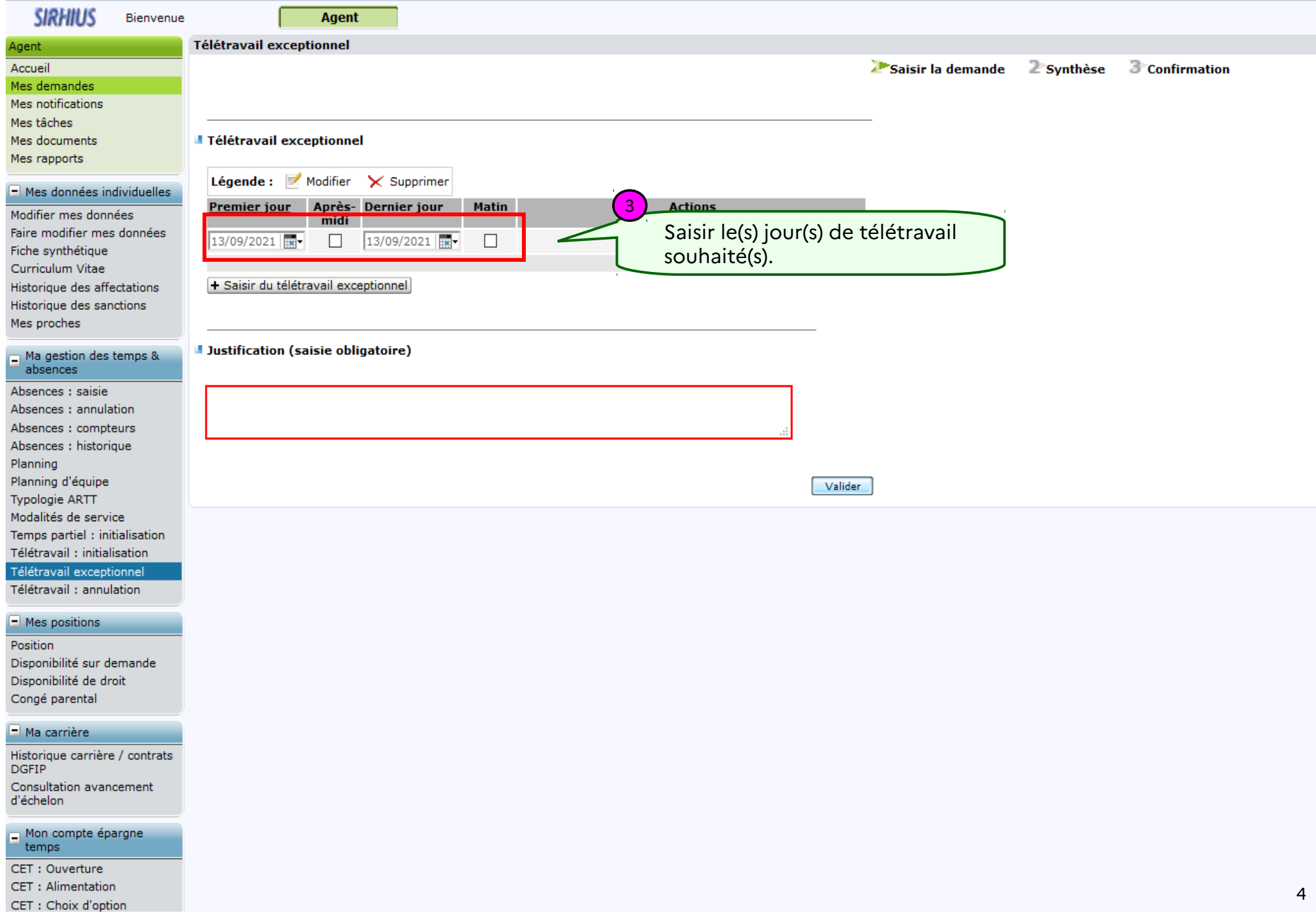

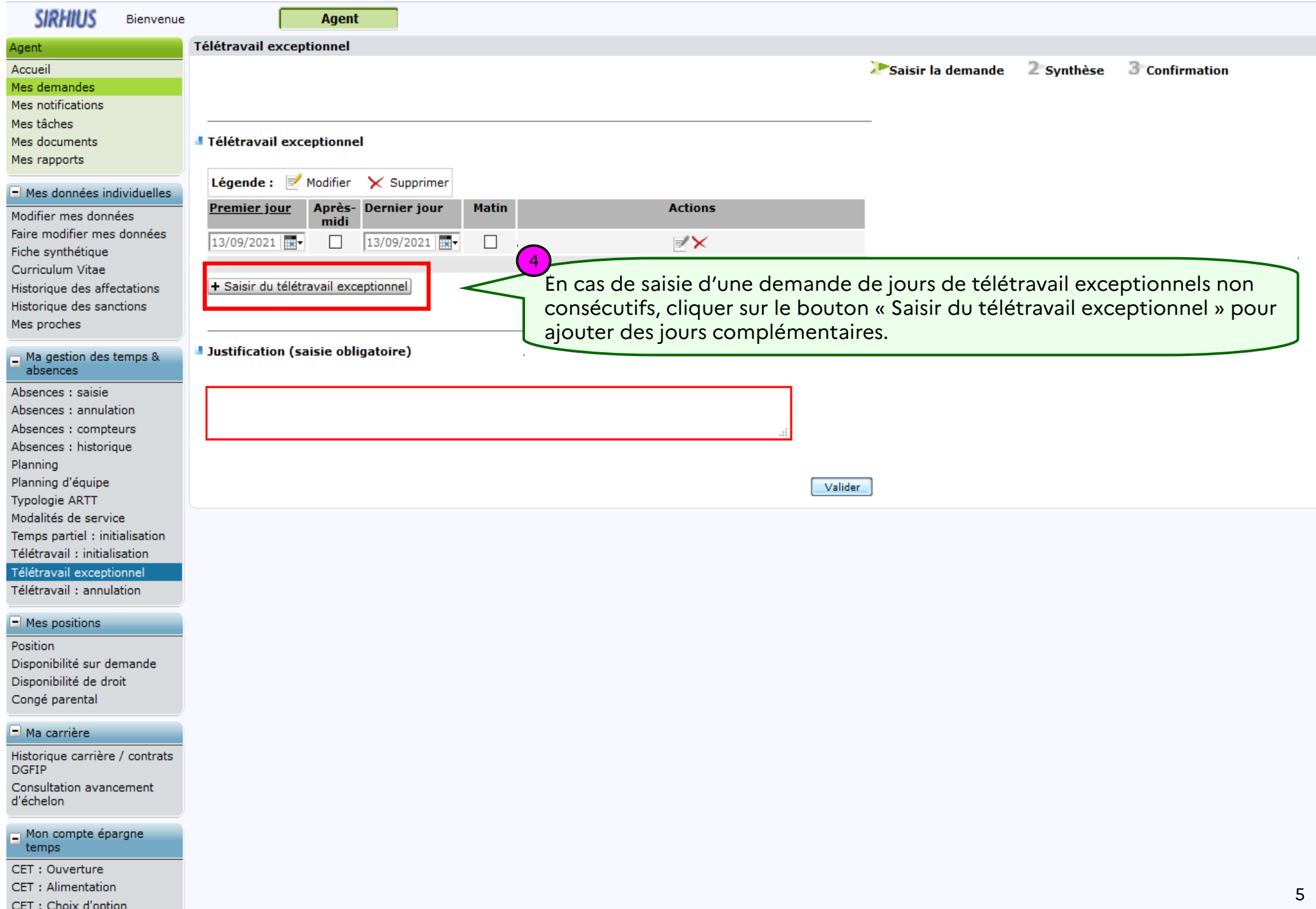

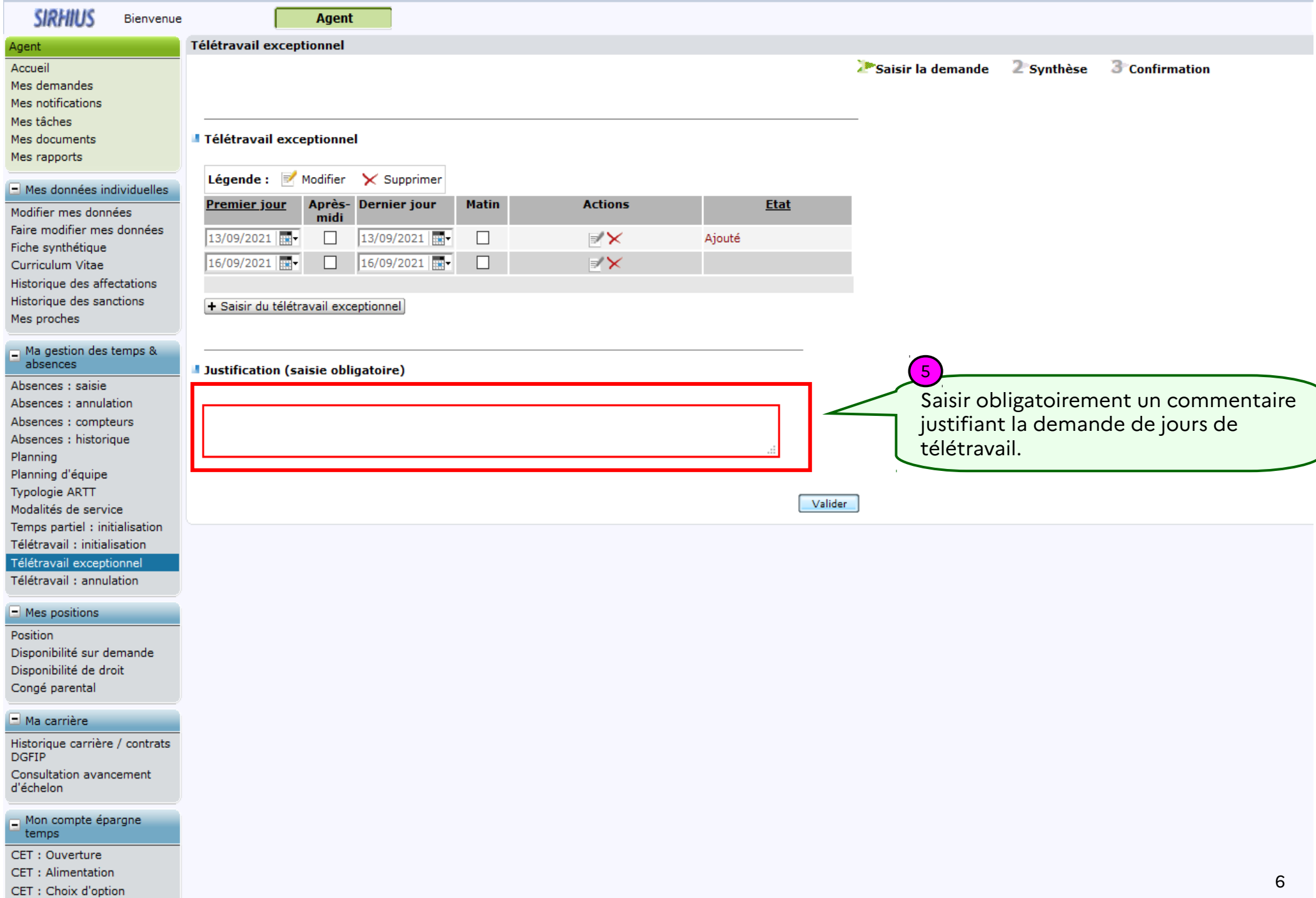

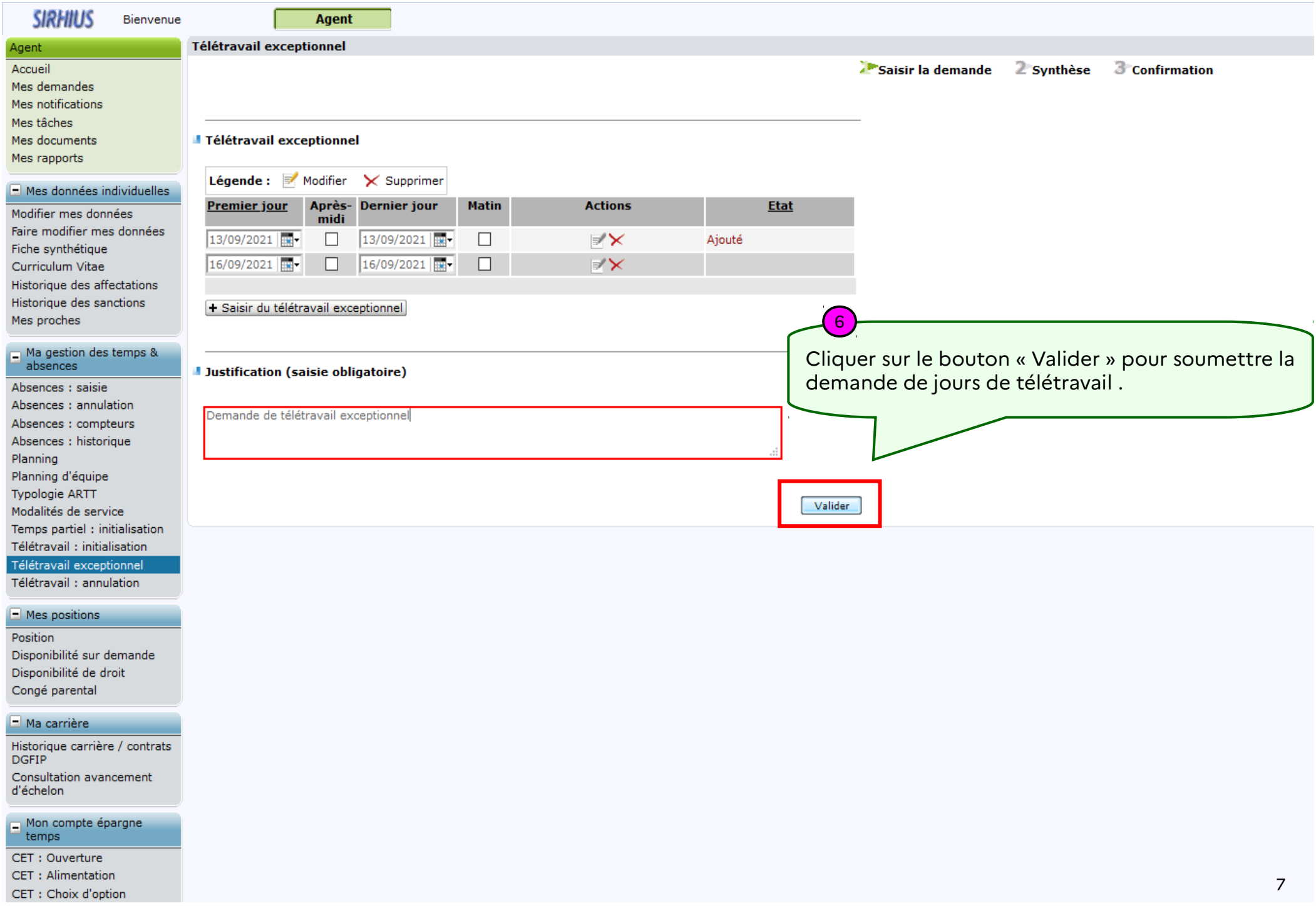

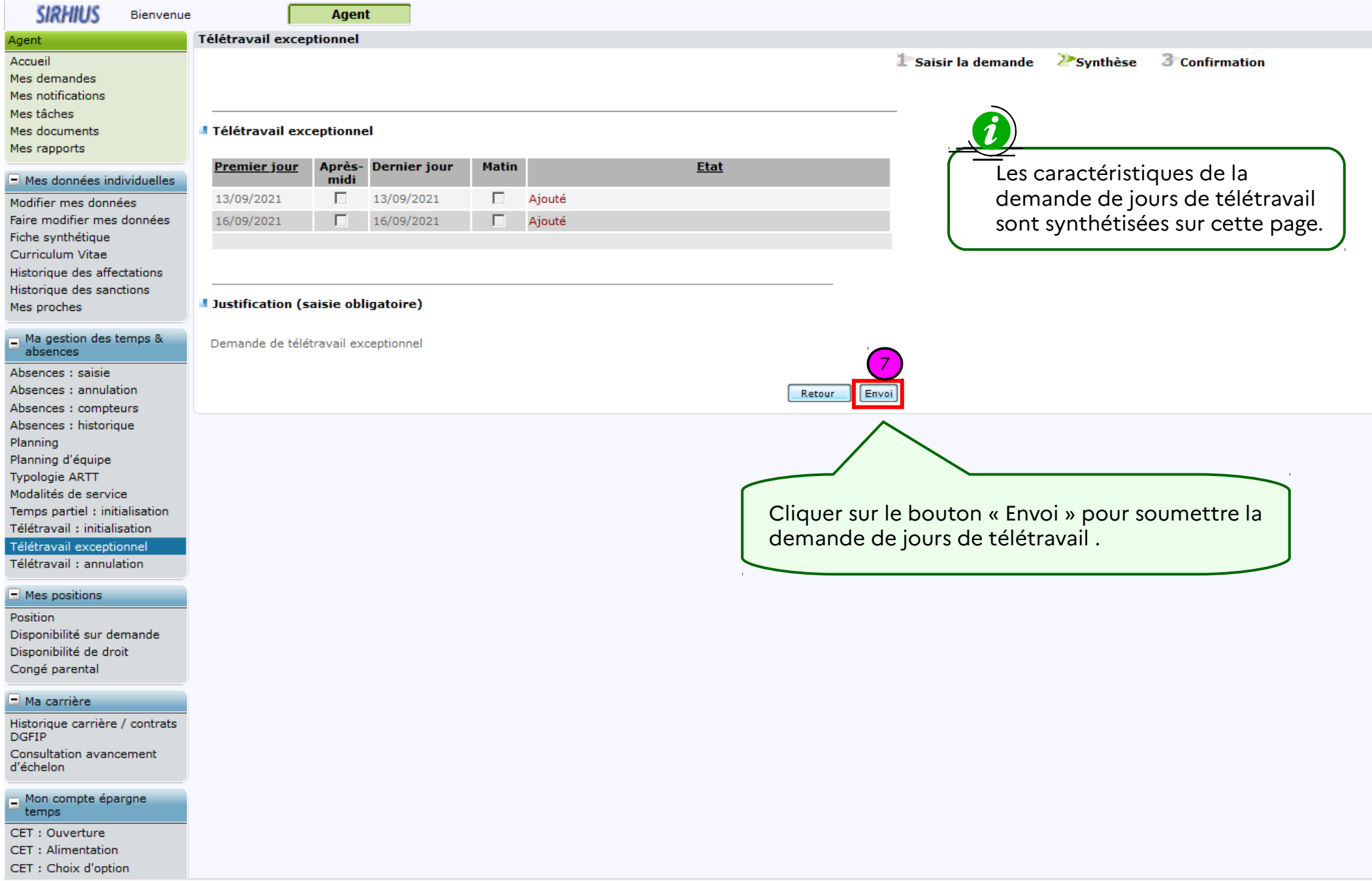

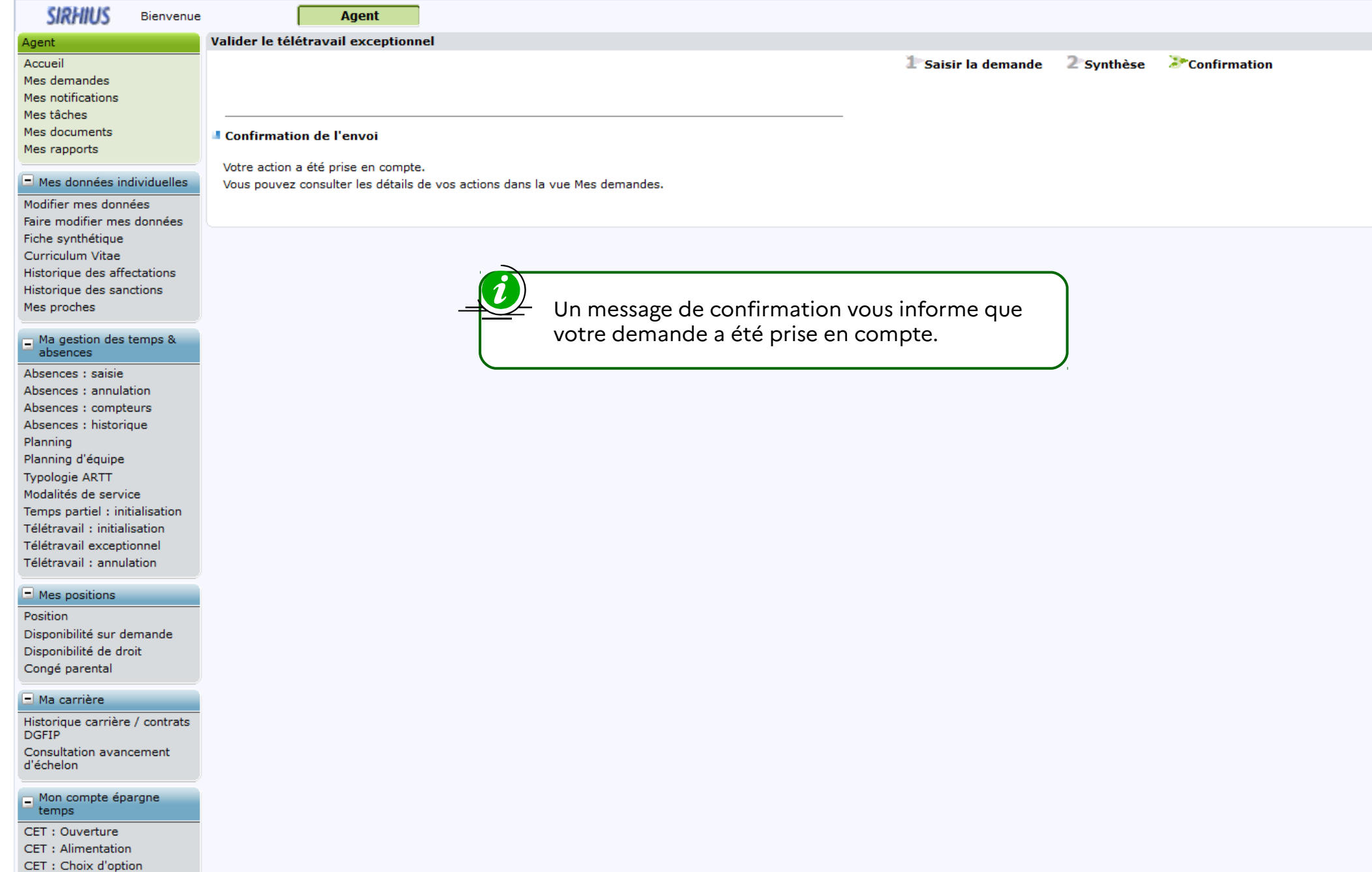